## **Enterprise Evolver**

## **Configurator at a glance**

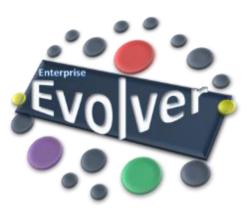

| iPad 🗢                                       | 9:33 AM                                           | € <a>♥</a> <a>♥</a> <a>♥<!--</th--></a> |
|----------------------------------------------|---------------------------------------------------|----------------------------------------------------------------------------------------------------|
| <b>K</b> Back                                | Structure Categories Configuration Editor         | $\bigcirc$                                                                                                    |
| Structure Group Business Contex              |                                                   | ave the changes                                                                                                    |
| Back Business Capabilities                   | Configu                                           | Save                                                                                                    |
| Detail & info                                | Name                                              |                                                                                                    |
| Import                                       | Description                                       | To add a new field you need to specify<br>field type                                                                                                    |
| Export                                       |                                                   | Choice >                                                                                                    |
|                                              | An auto generated unique identification           |                                                                                                    |
|                                              | Short Name                                        | Short Text >                                                                                                    |
| Add a brief hint for the newly created field | A short name of the capability.                   |                                                                                                    |
|                                              | Purpose                                           | Long Text >                                                                                                    |
|                                              | A brief business purpose for the existence of the | e capability.                                                                                                    |
|                                              | Add field                                         |                                                                                                    |
|                                              | -                                                 |                                                                                                    |
| To add a new field                           |                                                   |                                                                                                    |
|                                              |                                                   |                                                                                                    |
|                                              |                                                   |                                                                                                    |
|                                              |                                                   |                                                                                                    |

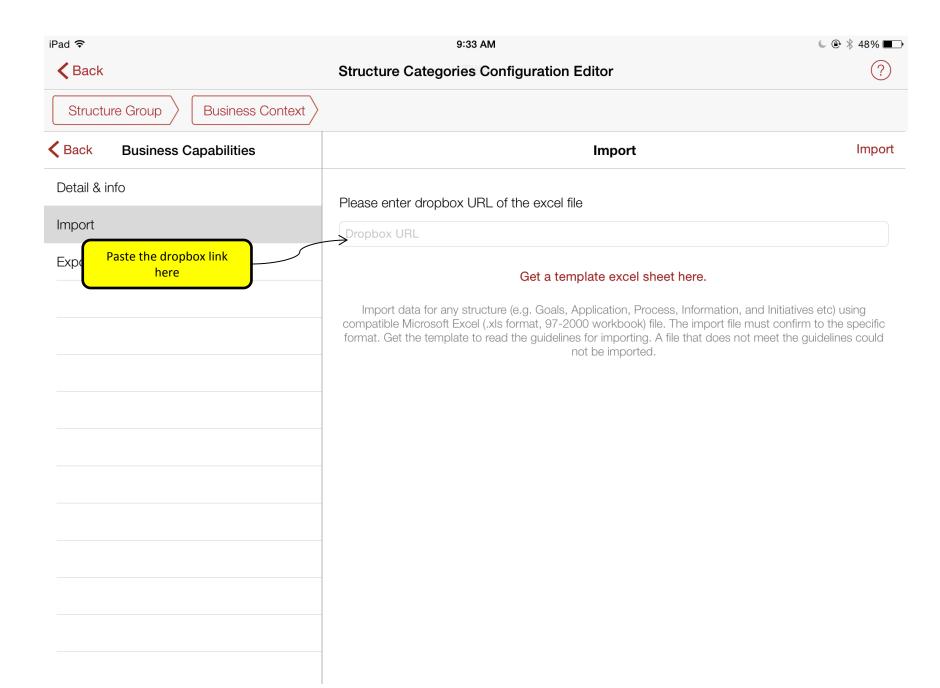

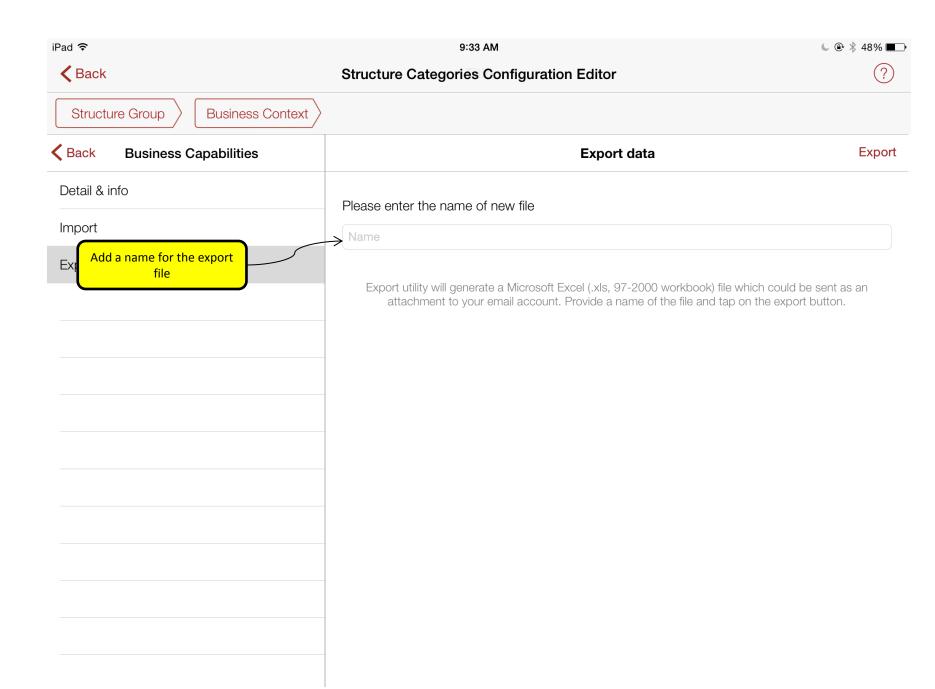